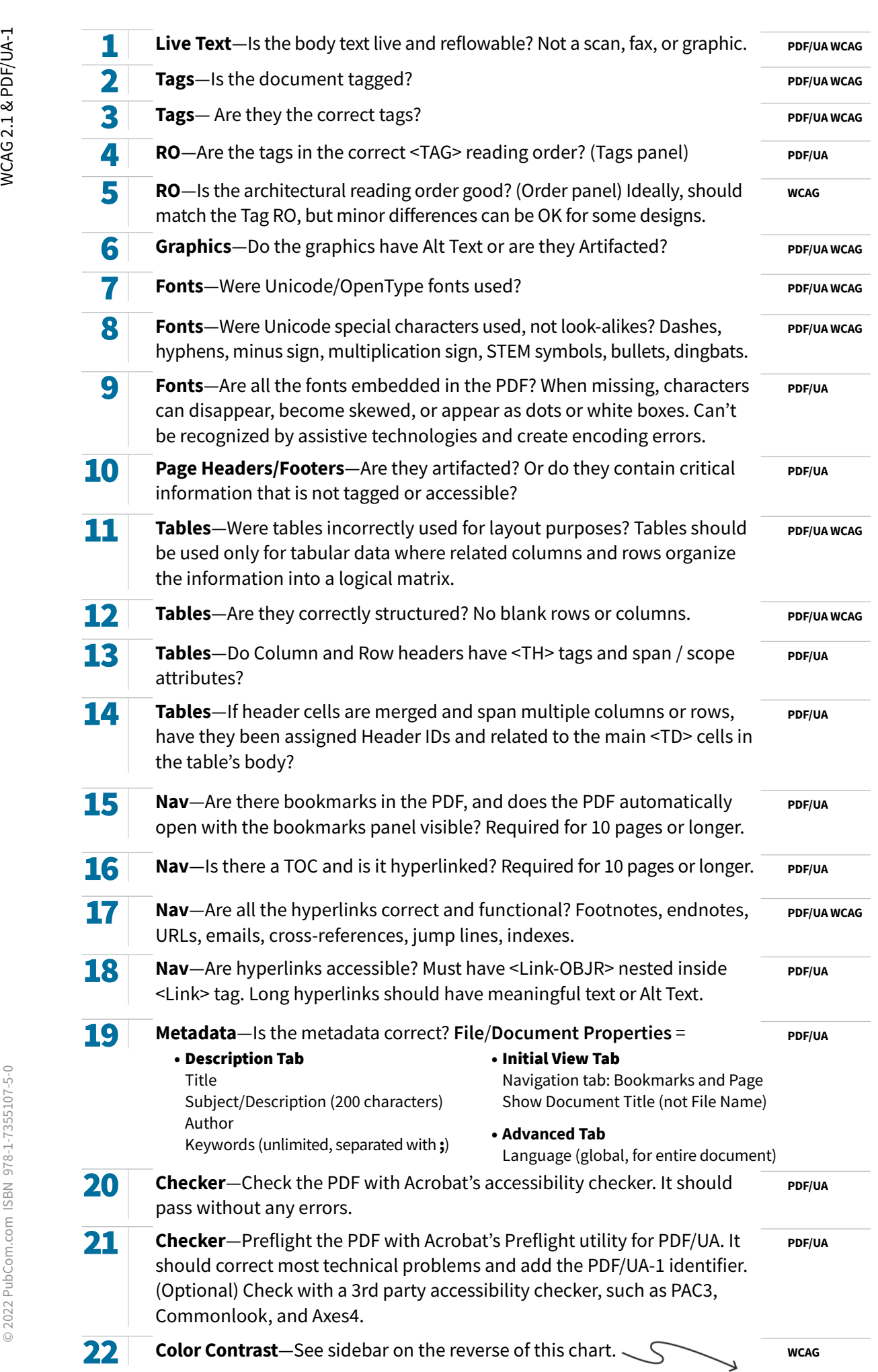

Cheat Sheet for Accessible PDFs

Cheat Sheet for Accessible PDFs

pubcom.com

© 2022 PubCom.com ISBN 978-1-7355107-5-0 PD**F/UA-1** 2.022 PubCom.com ISBN 978-1-7355107-5-0 W**CAG 2.1 & PDF/UA-1** 

2022 PubCom.com ISBN 978-1-7355107-5-0

oubcom.com

**NCAG 2.1 & PDF/UA-1** 

## How to Check Color Contrast

The required **color contrast ratio** is 4.5:1 to meet the WCAG AA standards (minimum requirement) and 7:1 to meet AAA standards.

Colors are recorded in **RGB Hexadecimal** (######).

Once a PDF is created, it's extremely difficult to adjust the color of critical text, graphics, and other elements. So we strongly urge you to **check the colors in the source documen**t before exporting a PDF. In other words, do this task while still in Word, PowerPoint, Illustrator, Photoshop, or Adobe InDesign.

Check color contrast with any of these free testers:

- 
- www.webaim.org/resources/contrastchecker https://developer.paciellogroup.com/resources/ contrastanalyser
- 
- https://contrast-ratio.com http://contrast-finder.tanaguru.com https://contrastchecker.com
- 

## **Designers, these tools help you choose accessible color palettes and themes:**

- 
- https://material.io/collections/color/# https://toolness.github.io/accessible-color-matrix/

## Logical Reading Order Sequence

Based on user studies, this RO works well for most users, but you're free to adjust the sequence as needed for your specific document.

Standards require only that you make it "logical." You get to decide what is logical!

Traditionally, Office documents have a top-down left-right logical reading order, with graphics and sidebars anchored at appropriated places.

But highly-designed documents from Adobe InDesign or PowerPoint presentations usually don't follow such a predictable reading order, especially for marketing materials, advertisements, complex covers, magazine opening spreads, and info graphics.

Use your best judgment: what would you want to know first?

- 1. Title of document
- 2. Sub-Title
- Author, agency, organization, or publisher
- Logo or agency seal (logos and trademarks verify ownership of the content)
- 5. Publication date, edition, volume number
- Publication Number / ISSN-ISSB
- **7.** Begin the regular body content

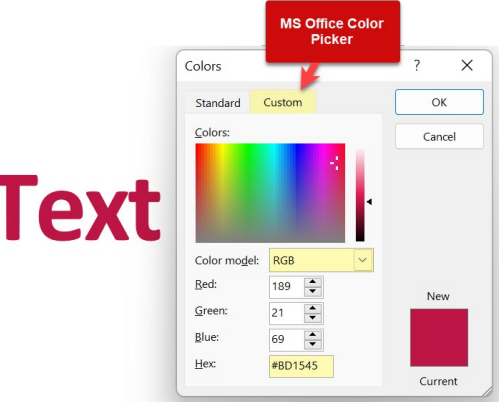

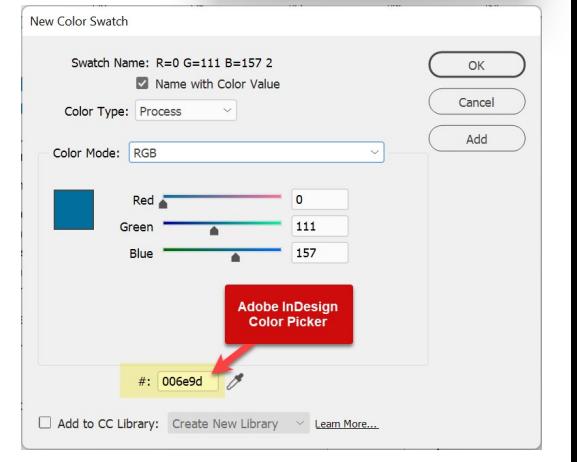